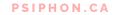

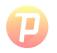

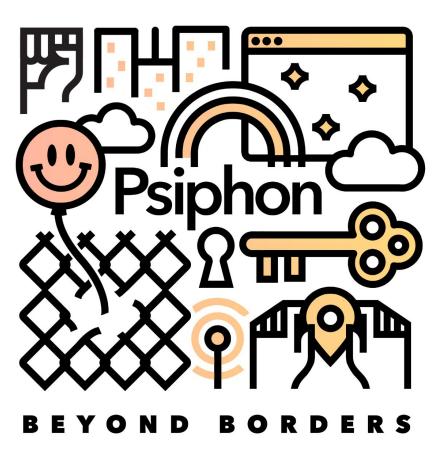

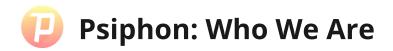

Psiphon was founded in 2006 out of the University of Toronto's Citizen Lab. Our goal is to provide access to online content and services for people living under censorship conditions worldwide.

#### Article 19

Everyone has the right to freedom of opinion and expression; this right includes freedom to hold opinions without interference and to seek, receive and impart information and ideas through any media and regardless of frontiers.

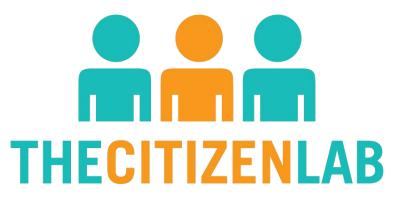

## 🕑 Psiphon's Mission

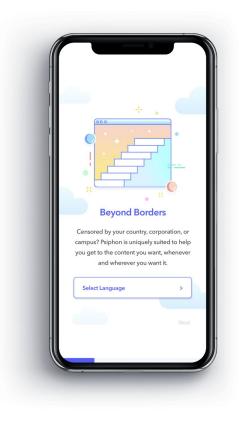

Psiphon creates simple, easy to use tools that allow people all over the world to freely access open and unrestricted internet.

- Localized in over 40 languages including Persian, Arabic, and Mandarin. We provide a single-click anti-censorship solution for all.
- Scale across devices and countries
- Continuous investment in research and development
- Extensive language support and community relationships

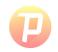

## **Psiphon Timeline**

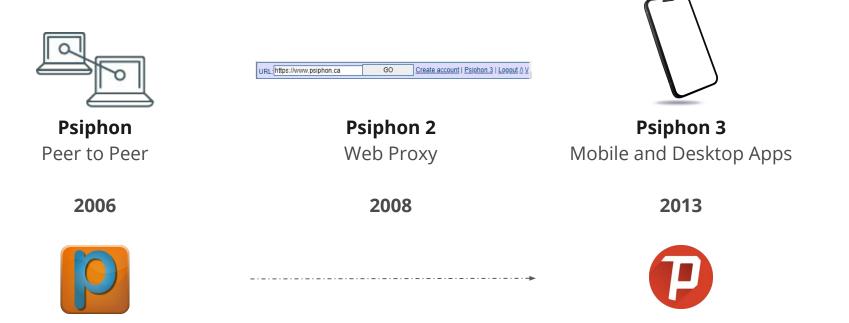

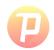

| Psiphon   Uncensored Internet acc × + |   |                                                                                                    |                            |    |                                                   |                              |              | -      | o × |
|---------------------------------------|---|----------------------------------------------------------------------------------------------------|----------------------------|----|---------------------------------------------------|------------------------------|--------------|--------|-----|
| 0 D C                                 | D |                                                                                                    |                            |    | I 🤍 🛆                                             |                              |              |        | Ξ   |
| URL: https://www.psiphon.ca           |   |                                                                                                    |                            | GO | <u>Create account   Psiphon 3   I</u><br>About Us | <u>.ogout ∆⊻</u><br>Partners | Why Psiphon? | Downia |     |
|                                       |   | ACCESS THE ENTIRE<br>Since 2006, Psiphon has provided<br>for millions of citizens around the v<br>Free Download | pen access to the internet |    |                                                   |                              |              |        |     |

Psiphon 2 https://583583.info/

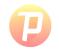

## **Psiphon Apps**

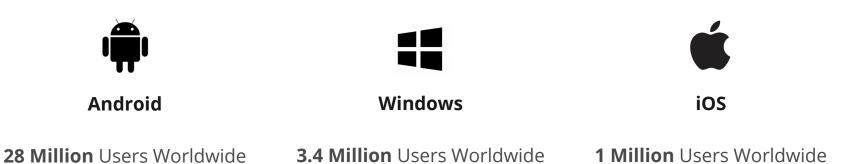

Psiphon World Map

**PSIPHON.CA** 

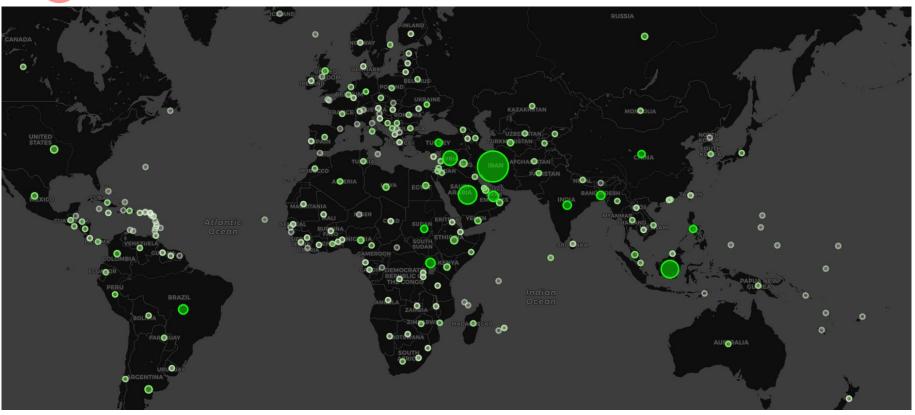

## Open Source Technology

| Psiphon-Labs / psiphon-tunnel-core |                   |        | O Unwatch releases ▼ | 76 | 🖈 Star | 430 | ¥ Fork | 145 |  |
|------------------------------------|-------------------|--------|----------------------|----|--------|-----|--------|-----|--|
| <> Code                            | 위 Pull requests 1 | 💷 Wiki | Insights             |    |        |     |        |     |  |

Psiphon client and server components implemented in Go. These components provides core tunnel functionality, handling all aspects of evading blocking and relaying traffic through Psiphon.

| psiphon censorship-circumve   | ention golang                  |                                                                  |                 |              |               |                       |  |  |
|-------------------------------|--------------------------------|------------------------------------------------------------------|-----------------|--------------|---------------|-----------------------|--|--|
| 7 2,744 commits               | 𝑘 4 branches                   | 🛇 27 releases                                                    | 보 14            | contributors |               | 办 GPL-3.0             |  |  |
| Branch: master - New pull re  | equest                         |                                                                  | Create new file | Upload files | Find File     | Clone or download +   |  |  |
| rod-hynes Fix: use correct di | ial context in QUICTransporter |                                                                  |                 |              | Latest con    | mit 52de11d a day ago |  |  |
| ClientLibrary                 | Remove unused struct           | Remove unused struct                                             |                 |              |               |                       |  |  |
| ConsoleClient                 | Dump profiles during de        | Dump profiles during delayed/hung shutdown                       |                 |              |               | 2 months ago          |  |  |
| MobileLibrary                 | Added proguard rule to         | Added proguard rule to keep psi.* classes to the Android library |                 |              |               | 14 days ago           |  |  |
| Server                        | Truncate the panic log f       | Truncate the panic log field when it exceeds the ELK maximum     |                 |              |               | a month ago           |  |  |
| contributors                  | Sign CLA                       | Sign CLA                                                         |                 |              |               | 5 months ago          |  |  |
| psiphon                       | Fix: use correct dial cor      | Fix: use correct dial context in QUICTransporter                 |                 |              |               |                       |  |  |
| vendor                        | Patch vendored quic-go         | Patch vendored quic-go to fix gQUICv44                           |                 |              |               | 6 days ago            |  |  |
| .gitignore                    | Update C measurement           | Update C measurement lib and add example                         |                 |              | 10 months ago |                       |  |  |
| .travis.yml                   | Add server-side SSH KE         | Add server-side SSH KEX randomization                            |                 |              | 2 months ago  |                       |  |  |
| CLA-entity.md                 | Fix Contributor License        | Agreement                                                        |                 |              |               | 3 years ago           |  |  |
| CLA-individual.md             | Fix Contributor License        | Agreement                                                        |                 |              |               | 3 years ago           |  |  |
| CONTRIBUTING.md               | Added Contributor Lice         | nse Agreement                                                    |                 |              |               | 3 years ago           |  |  |

# Censorship in Action

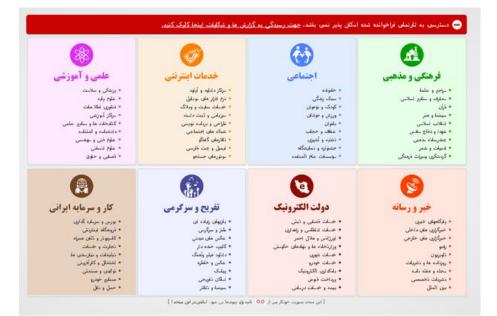

- IP Blocking
- DNS Hijacking
- Keyword Filtering
- Traffic Fingerprinting
- Next Gen. National Intranets

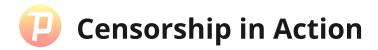

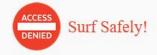

This website is not accessible in Afghanistan

The Internet is a powerful medium for communication, sharing and serving our daily learning needs. However, the site you are trying to access contains content that is prohibited under the Internet Access Management Regulatory Policy of the Telecommunications Regulatory Authority of the Afghanistan.

If you believe the website you are trying to access does not contain any such content, please click here.

#### مصئون جستجو نماييد!

اين ويب سايت در افغانستان قابل دسترسي نيست.

انتر نت نیرومند ترین رسیله برقراری ارتباطات، شریک ساختن و استقلاه نمودن از مواد آمرزشی مورد نیاز روزمره ما میباشد. به هر صورت، ویب سایت را که میخواهید به آن نسترسی نمایید شامل محتریات است که مطابق با پالیسی تنظیم نسترسی به انترنت اداره تنظیم خدمات مغایراتی افغانستان ممنوع الاستقلاه میباشد.

اگر به باور شما، ویب سایت را که میخواهید به آن دسترسی نمایید شامل چنین محتویات نیست، لطفاً اینچا کلیک

- IP Blocking
- DNS Hijacking
- Keyword Filtering
- Traffic Fingerprinting
- Next Gen. National Intranets

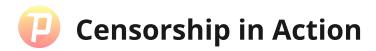

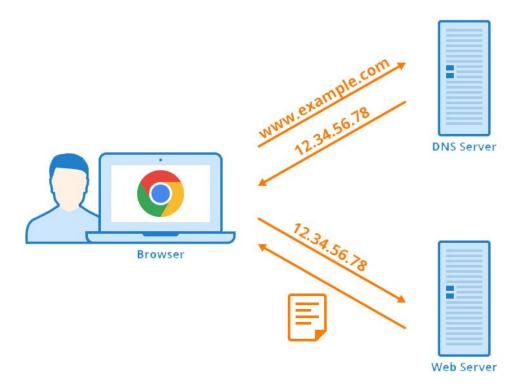

- IP Blocking
- DNS Hijacking
- Keyword Filtering
- Traffic Fingerprinting
- Next Gen. National Intranets

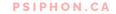

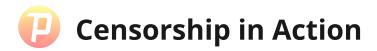

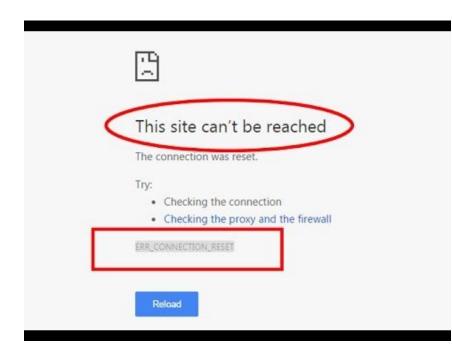

- IP Blocking
- DNS Hijacking
- Keyword Filtering
- Traffic Fingerprinting
- Next Gen. National Intranets

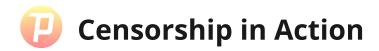

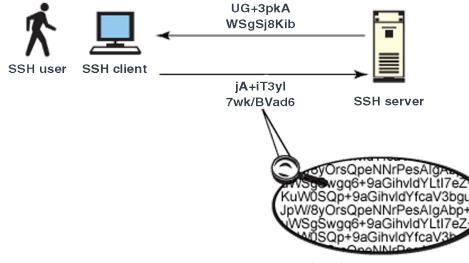

what the censor can see...

- IP Blocking
- DNS Hijacking
- Keyword Filtering
- Traffic Fingerprinting
- Next Gen. National Intranets

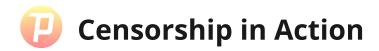

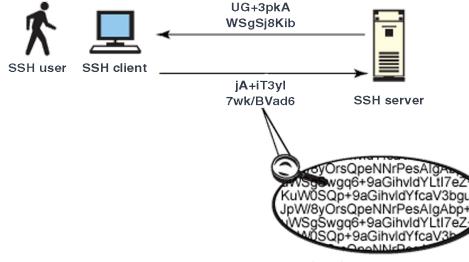

what the censor can see...

- IP Blocking
- DNS Hijacking
- Keyword Filtering
- Traffic Fingerprinting
- Next Gen. National Intranets

# How Psiphon Works

Psiphon deploys a number of circumvention protocols and traffic obfuscation methods to provide the most reliable anti-censorship service possible, regardless of location and observed method(s) of service interruption.

- 1. Open the app and click "Connect."
- 2. The client app facilitates a geo-IP lookup, which allows Psiphon to generate a prioritized list of connection methods based on known regional network conditions.
- 3. Psiphon cycles through this list until a viable connection can be established.
- 4. The app displays a webpage, indicating you are successfully tunneled to the open Internet.

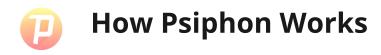

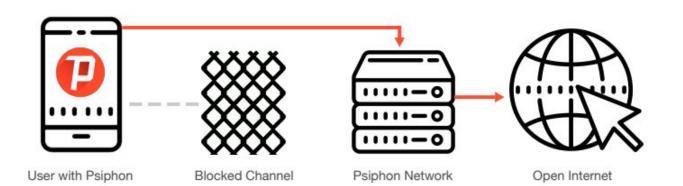

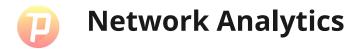

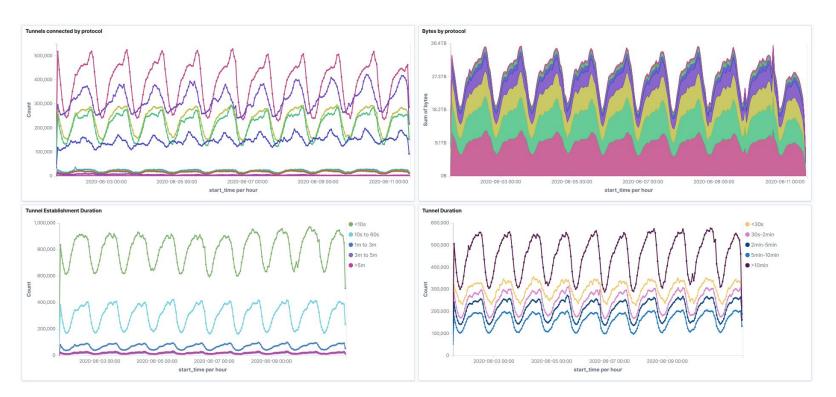

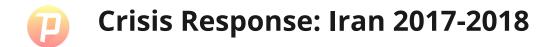

#### **Population-Scale Censorship**

At the end of 2017, the Iranian government blocked Telegram, the most popular communication application in the country, and **an estimated 40% of the country's internet users** began using the Psiphon network daily.

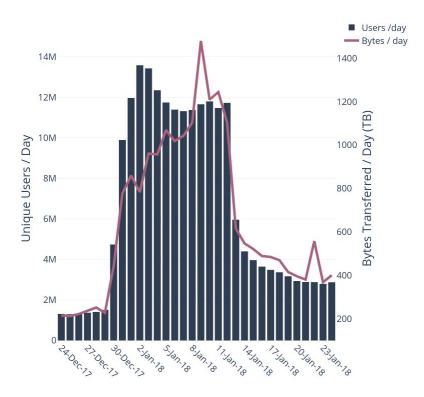

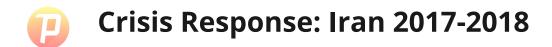

#### **Population-Scale Censorship**

At the end of 2017, the Iranian government blocked Telegram, the most popular communication application in the country, and **an estimated 40% of the country's internet users** began using the Psiphon network daily.

--- Google Play --- App Store --- Email Responders --- Total 800k 700k 4M 600k Value of the second second sec **Total Downloads** 3M 2M 200k 1M 100k 1-5-Dec.VI 128 Decin 137.Dec.15 -03:18n.18 -06:Jan. 18 Ogjan. 78 12,101,18 15,101,18

Iran Psiphon Downloads, by Source and Total

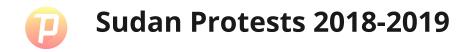

• Widespread blocking of social media and messaging applications, and eventual mobile Internet blackout.

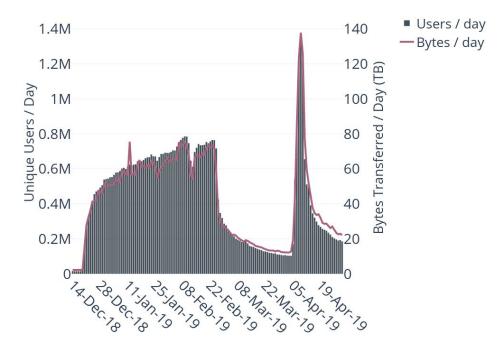

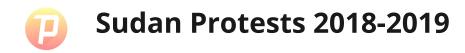

• Widespread blocking of social media and messaging applications, and eventual mobile Internet blackout.

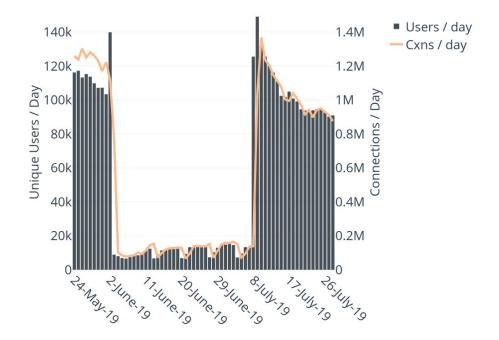

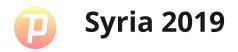

• The filtering of WhatsApp began throughout Syria in May 2018.

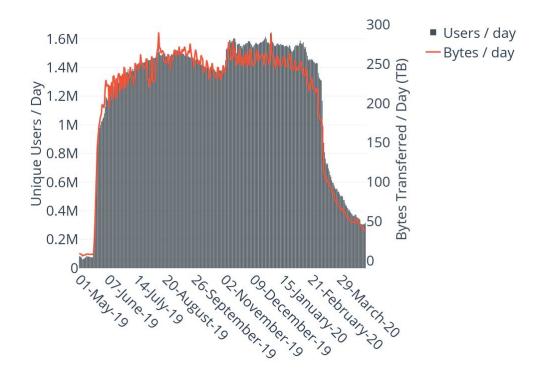

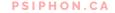

## Psiphon Data Engine

### The new public dashboard: psix.ca

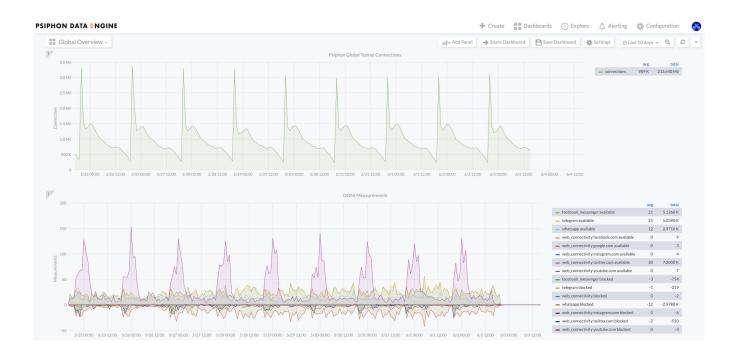

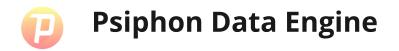

### A data sharing and analytics platform for a more holistic understanding of the global

### censorship environment.

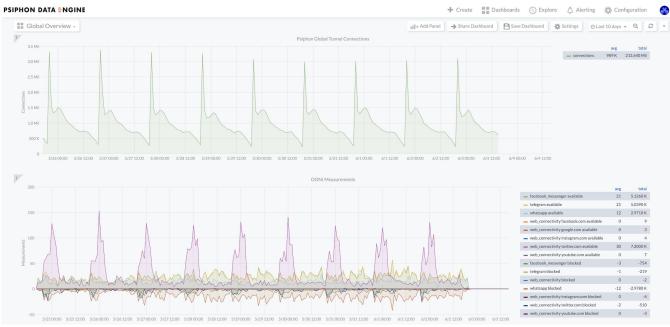

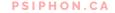

## Psiphon Data Engine

### The new public dashboard: psix.ca

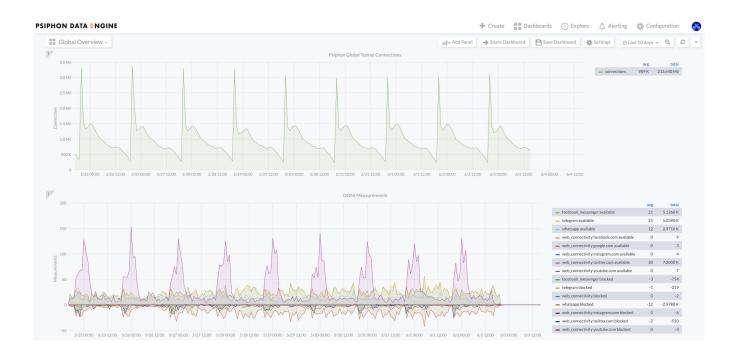

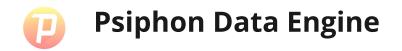

### Forecasting and anomaly detection

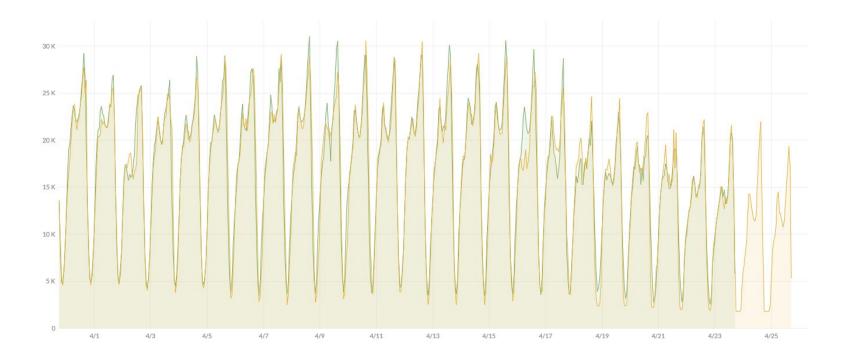

**PSIPHON.CA** 

Psiphon Data Engine

**PSIPHON.CA** 

#### Join the PDE initiative: PDE@psiphon.ca

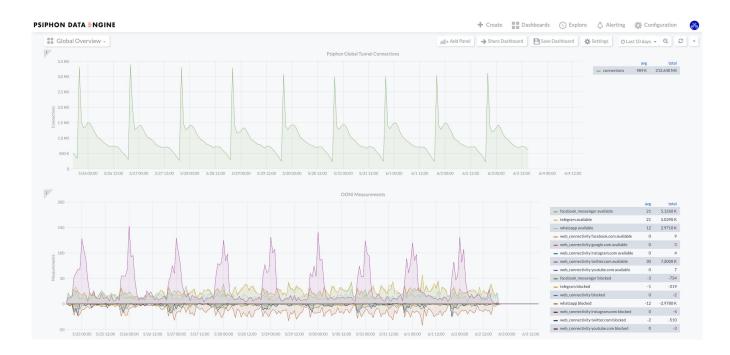

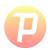

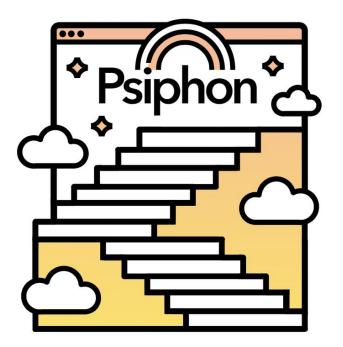

### **Thank You!**

You can download Psiphon yourself from the App Store, the Google Play Store, or directly from our website: www.psiphon.ca

Work with us- drop me a line!

j.manco@psiphon.ca

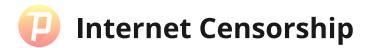

# Access series (Deibert et al.)

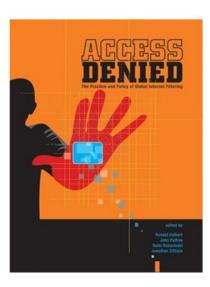

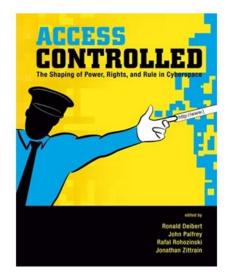

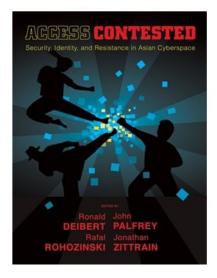